# Geo | Danmark

- det fælles datagrundlag

Repræsentantskabsmøde 17-4-2018

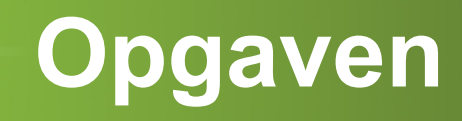

Geo | Danmark

- det fælles datagrundlag

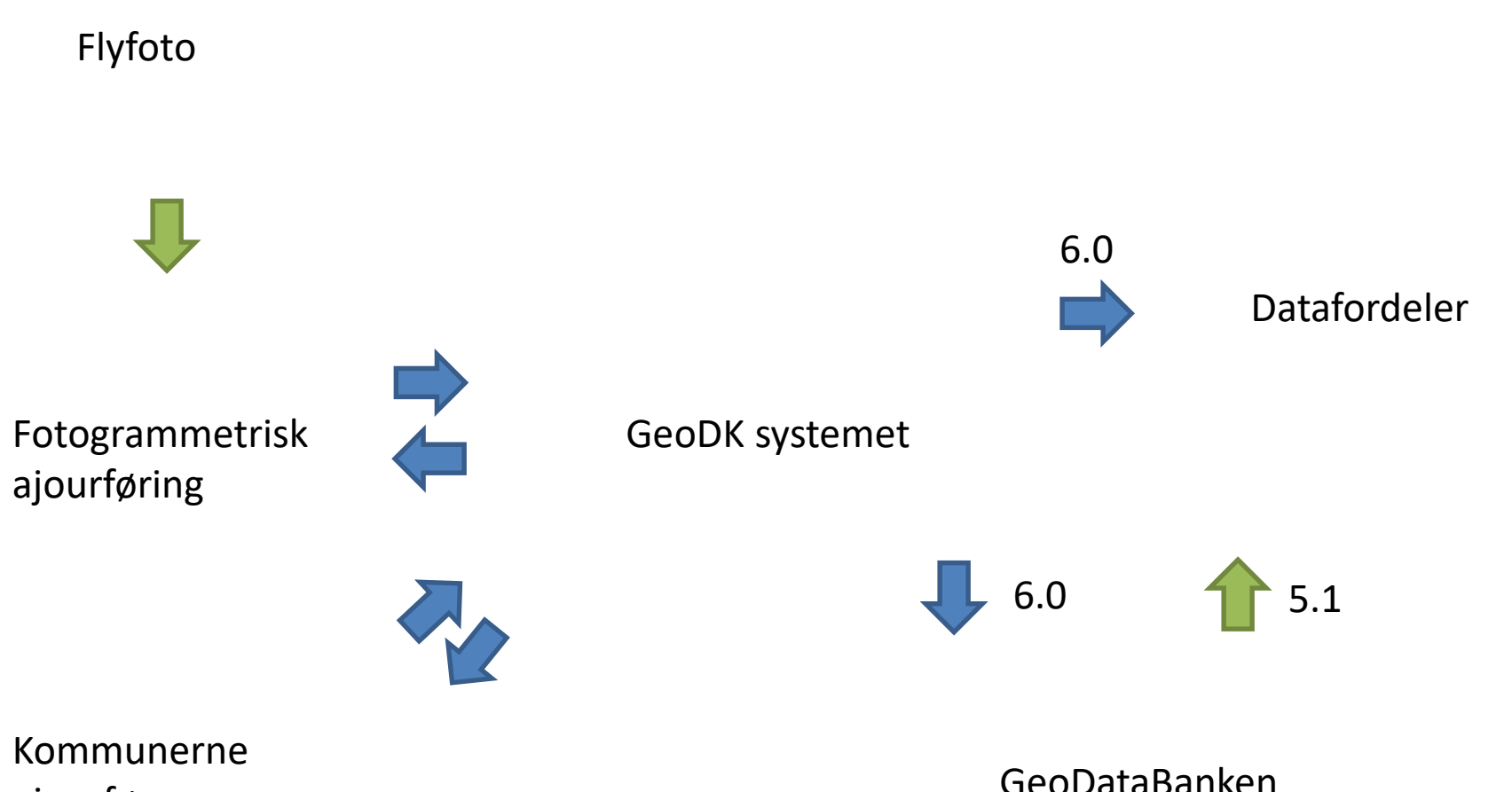

ajourfører

GeoDataBanken

# **Systemforum medlemmer**

**Geo** | Danma

- Dorte Haar (Sønderborg Kommune)
- Ingrid Østerberg Mohr (SDFE, Projektleder)
- Ivan L. Johannesen (SDFE)
- Janus C. H. Anker (København Kommune)
- Morten R. Bøgemose (SDFE)
- Ole Brask (Roskilde Kommune)
- Reno Lindberg (Silkeborg Kommune, projektleder, Formand)
- Thomas Højstrand Jensen (SDFE, Operatør)

## **Systemforum – Opgaver**

• Sikre GeoDK er stabilt, nemt, sikkert, og hurtigt

**Geo** | Danmark

det fælles datagrundlag

- Prioritere opgaver ift. performance, fejl og videreudvikling
- Sikre kommunikationen til og fra leverandøren
- Sikre kommunikation til og fra bestyrelse
- Aktiv del af fora-samarbejdet

# Tidsplan idriftsættelse

- det fælles datagrundlag

Geo | Danmark

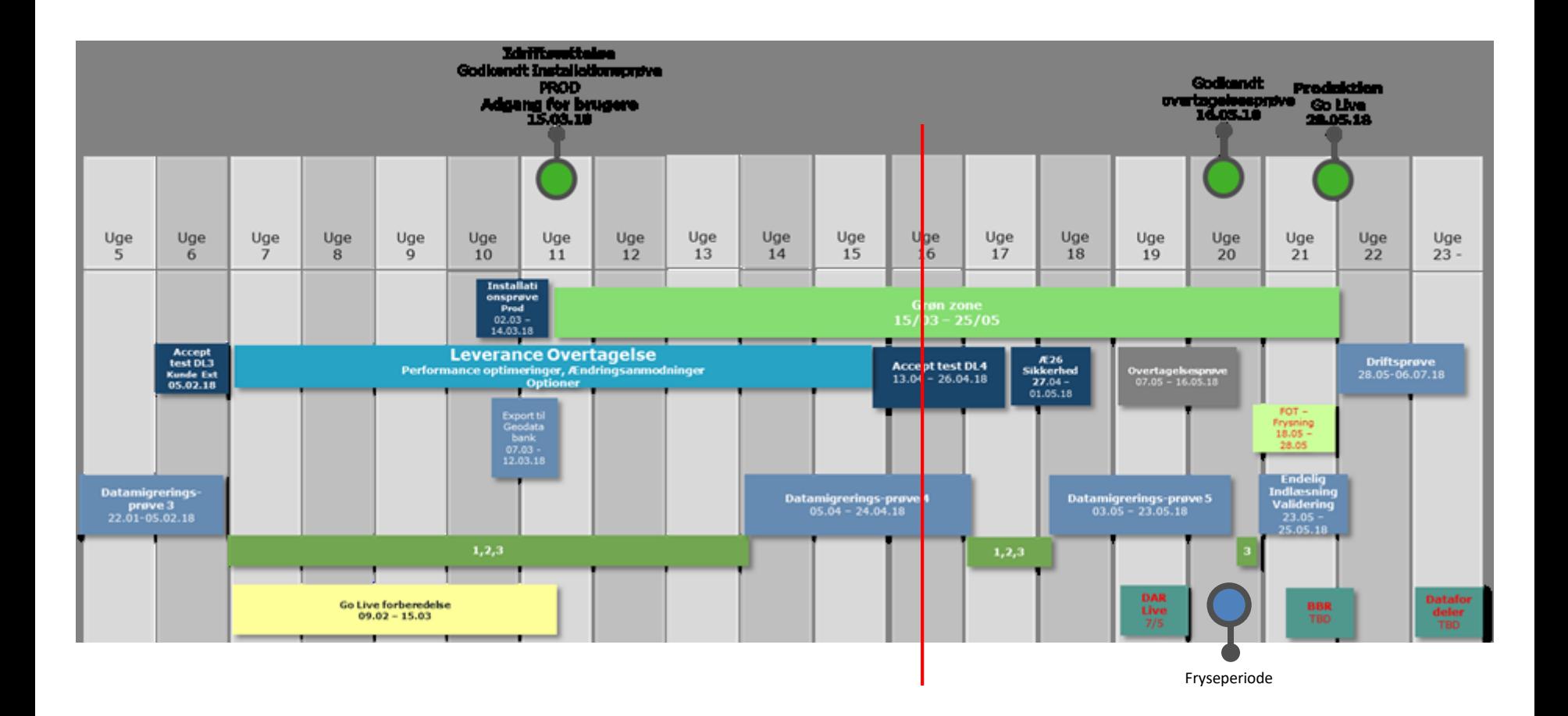

### Tidsplan for undervisning

Geo | Danmark

- det fælles datagrundlag

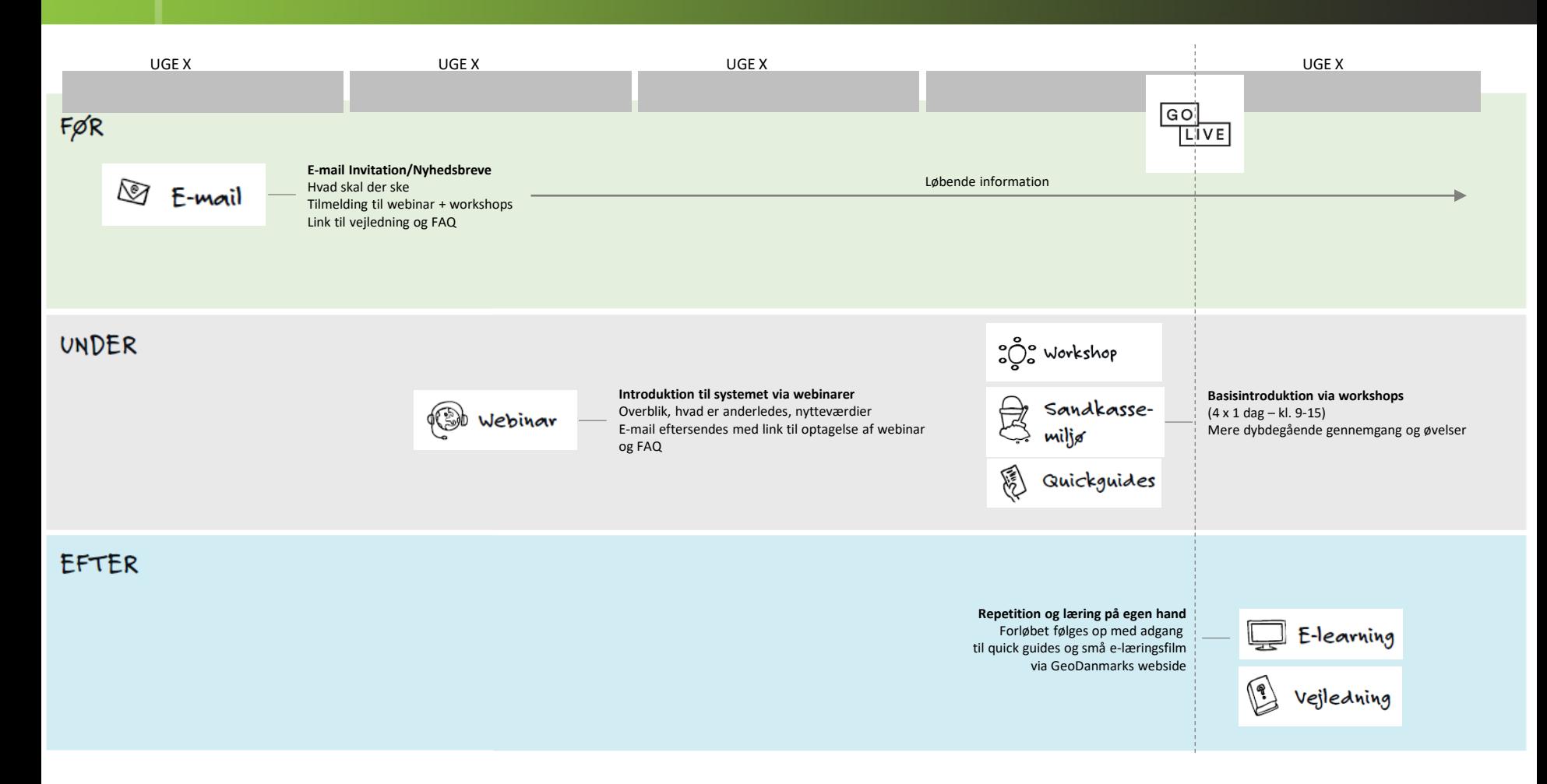

#### Geo | Danmark GeoDK - understøtter forretningen

- <https://editor.services.geodanmark.nu/login>
- "Online" i GeoDanmark webklient
- Offline via GeoDanmark webklient i formaterne GML, Tab, Shp, GeoDatabase
	- Både før/efter og transaktion
- Via 3. partsplugin
	- API adgang

# Hvad er arbejdsgangen

**Geo** | Danmark

det fælles datagrundlag

- Alt sker på grundlag af en sag
- I sager arbejdes der med objekter
- Efter ajourføring skal objekter gennem valideringsregler (mere end 2000)
- Til godkendelse
	- Der kan del-godkendes
	- Resterende del slutbehandles
- Konflikthåndtering af data
- Udstilling på datafordeler

# Hvilke kontroller

**Advarsel** – **Karantæne** – **Blokerende – konflikthåndtering**

Geo | Danmark

- **Advarsel** giver blot info om "fejl", men data lægges i database og udstilles
- **Karantæne** stopper data i at blive lagt ud, før man aktivt siger OK til de karantænesatte data
- **Blokerende** fejl, stopper ilægning og kræver rettelse før de kan udstilles
- **Konflikthåndtering** af data der har været ajourført i tiden hvor man har editeret data

# Hvordan kommer data ud

**Geo** | Danmark

det fælles datagrundlag

- Data afleveres ens til Datafordeler og Geodatabank
- Udstilles som WFS og WMS (5.1 og (6.0) datafordeler)

– Gældende og alle

- Geodatabank nedkonverterer til v. 5.1 til datafordeler
- Hændelser udstilles som ændringer i data – kræver API læsning